# **F\_LOWER, F\_ANSILOWERCASE**

**function from adhoc**

**compatibility to FreeUDFLib AvERP, GrUDF**

Entrypoint lower not compatible with UTF-8 - use U\_LOWER

## **U\_LOWER**

### **function from adhoc**

Entrypoint u lower compatible with UTF-8

#### **Inputs/Outputs**

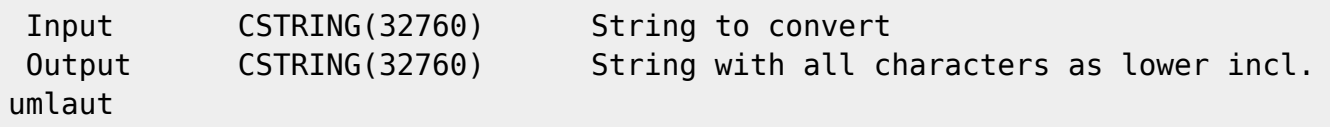

### **Syntax**

 In FireBird 2.0 no longer necessary. Use LOWER(..) All umlaut are handled correct. TestSQL SELECT 'schöner tag' AS ISCORRECT, F\_LOWER('SchÖner TAG') FROM RDB\$DATABASE; SELECT 'schöner tag' AS ISCORRECT, F\_ANSILOWERCASE('SchÖner TAG') FROM RDB\$DATABASE; SELECT NULL AS ISCORRECT, F LOWER(NULL) FROM RDB\$DATABASE;

From: <http://ibexpert.com/docu/> - **IBExpert**

Permanent link:

**[http://ibexpert.com/docu/doku.php?id=04-ibexpert-udf-functions:04-01-string-functions:04-01-03-convert-functions:f\\_lower-f\\_ansilowercase-u\\_lower](http://ibexpert.com/docu/doku.php?id=04-ibexpert-udf-functions:04-01-string-functions:04-01-03-convert-functions:f_lower-f_ansilowercase-u_lower)** Last update: **2023/04/06 18:44**

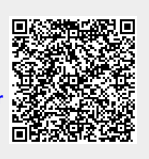